## **Als Basic Member einen Premium Cache loggen**

Als Basic Member sind Premium Caches nicht sichtbar auf der Karte und Listen.

Du kannst sie aber trotzdem loggen, dies ist kein Bug, sondern ein offizielles Hintertürchen.

Gedacht ist es für mitcachende Familienmitglieder, die nur Basic Member sind, aber der Hauptaccount ein Premium Member, die gemeinsam einen Premium Cache gesucht und gefunden haben

Öffne den Cache mit diesem Link (passe hinten einfach noch die GC Nummer an) <http://www.geocaching.com/seek/log.aspx?wp=GCXXXXX>

Und schon kannst Du als Basic Member einen Premium Cache loggen.

Favoriten kannst Du keine vergeben, das geht nur als Premium.

From: <https://cachewiki.ch/wiki/>-

- https://cachewiki.ch/wiki/

Permanent link: **[https://cachewiki.ch/wiki/doku.php?id=als\\_basic\\_member\\_einen\\_premium\\_cache\\_loggen](https://cachewiki.ch/wiki/doku.php?id=als_basic_member_einen_premium_cache_loggen)**

Last update: **2014/09/17 14:24**

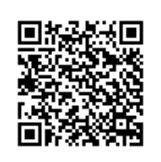